# <span id="page-0-0"></span>**JMcmprsk: An R Package for Joint Modelling of Longitudinal and Survival Data with Competing Risks**

*by Hong Wang, Ning Li, Shanpeng Li, and Gang Li*

**Abstract** In this paper, we describe an R package named **JMcmprsk**, for joint modelling of longitudinal and survival data with competing risks. The package in its current version implements two joint models of longitudinal and survival data proposed to handle competing risks survival data together with continuous and ordinal longitudinal outcomes respectively [\(Elashoff et al.,](#page-14-0) [2008;](#page-14-0) [Li et al.,](#page-15-0) [2010\)](#page-15-0). The corresponding R implementations are further illustrated with real examples. The package also provides simulation functions to simulate datasets for joint modelling with continuous or ordinal outcomes under the competing risks scenario, which provide useful tools to validate and evaluate new joint modelling methods.

## **Introduction**

Joint modeling of longitudinal and survival data has drawn a lot of attention over the past two decades. Much of the research has been focused on data with a single event time and a single type of failure, usually under the assumption of independent censoring of event times [\(Tsiatis and Davidian,](#page-15-1) [2004\)](#page-15-1). However, in some situations interest lies with competing risks data, where there is more than one possible cause of an event or where the censoring is informative [\(Williamson et al.,](#page-15-2) [2008\)](#page-15-2). Typically, a standard linear mixed model or its extensions are used for the longitudinal submodel. Cause-specific hazards model with either unspecified or spline baseline hazards are studied for the competing risk submodels. Various types of random effects are assumed to account for the association between these submodels.

Despite various theoretical and methodological developments [\(Hickey et al.,](#page-15-3) [2018b;](#page-15-3) [Papageorgiou](#page-15-4) [et al.,](#page-15-4) [2019\)](#page-15-4), there are still limited software packages to deal with specific problems in the analysis of follow-up data in clinical studies. To our knowledge, currently, there are three related CRAN R packages, namely **JM** [\(Rizopoulos,](#page-15-5) [2012\)](#page-15-5), **joineR** [\(Williamson et al.,](#page-15-2) [2008\)](#page-15-2), and **lcmm** [\(Proust-Lima](#page-15-6) [et al.,](#page-15-6) [2017\)](#page-15-6), which support the modeling of longitudinal and survival data with competing risks.

The JM package provides support for competing risks via the "CompRisk" option in the jointModel() function. In **JM**, a linear mixed-effects submodel is modeled for the longitudinal part and a relative risk submodel is assumed for each competing event. In the current version (1.4-8), only the piecewise proportional hazards model, where the log baseline hazard is approximated using B-splines, is supported for the survival component. The **joineR** package fits the joint model [\(Williamson et al.,](#page-15-2) [2008\)](#page-15-2) for joint models of longitudinal data and competing risks using the joint() function. In their model, the time-to-event data is modeled using a cause-specific Cox proportional hazards regression model with time-varying covariates. The longitudinal outcome is modeled using a linear mixed effects model. The association is captured by a zero-mean shared latent Gaussian process. Parameters in the model are estimated using an Expectation Maximization(EM) algorithm. The **lcmm** package implements the support for competing risks joint modeling in the Jointlcmm() function. Radically different from the above two R packages, the **lcmm** package uses a less well-known framework called the joint latent class model [\(Proust-Lima et al.,](#page-15-7) [2014\)](#page-15-7), which assumes that dependency between the longitudinal markers and the survival risk can be captured by a latent class structure entirely. However, the **lcmm** package is mainly designed for prediction purpose and may not be suited to evaluate specific assumptions regarding the characteristics of the marker trajectory that are the most influential on the event risk [\(Proust-Lima et al.,](#page-15-7) [2014\)](#page-15-7).

In all these packages, a time-independent shared random effects vector is usually assumed in modeling the longitudinal and survival data. However, they are not capable of fitting more flexible models with separate random effects in these submodels [\(Elashoff et al.,](#page-14-0) [2008;](#page-14-0) [Li et al.,](#page-15-0) [2010\)](#page-15-0). In many biomedical applications, sometimes, it is necessary to have a model which takes into account longitudinal ordinal outcomes for the longitudinal part. Yet, due to the complex nature of joint modeling, most of the available software does not support longitudinal ordinal variables [\(Armero](#page-14-1) [et al.,](#page-14-1) [2016;](#page-14-1) [Ferrer,](#page-14-2) [2017\)](#page-14-2). We thus decided to fill this gap and implemented a joint model which supports ordinal disease markers based on our previous work [\(Li et al.,](#page-15-0) [2010\)](#page-15-0).

Both **JM** and **joineR** packages depend heavily on the R **nlme** and **survival** packages. In **JM**, the linear mixed-effects submodel and the survival submodel are first fitted using lme() and coxph() R function in these packages before a joint modeling process. In **joineR**, lme() and coxph() functions

<span id="page-1-0"></span>are applied to obtain initial values for parameters in the joint model, which are further estimated by an EM algorithm. The major advantage of using available packages such as **survival** and **nlme** lies that joint modeling R packages can be built quickly with adequate efficiency as most of these base R packages have been optimized for speed. However, if required functionality is not available in these packages, as is the case of [Elashoff et al.](#page-14-0) [\(2008\)](#page-14-0) and [Li et al.](#page-15-0) [\(2010\)](#page-15-0), implementing new joint modeling methods is a non-trivial task.

Compared with **JM** and **joineR** packages, the **JMcmprsk** package introduced here can be regarded as a "stand-alone" R package, which does not required initial estimates for the linear mixed effects model or survival submodel to compute parameters of the joint model in question. In particular, the **JMcmprsk** package is built within the **Rcpp** [\(Eddelbuettel et al.,](#page-14-3) [2011\)](#page-14-3) and **GSL**(The GNU Scientific Library)[\(Galassi et al.,](#page-14-4) [2002\)](#page-14-4) framework, which make R functions have access to a wide range of fast numerical routines such as Monte Carlo integration, numerical integration and differentiation.

## **Joint Models with Competing Risks**

A joint model for competing risk data consists of two linked components: the longitudinal submodel, which takes care of repeatedly measured information and the survival submodel, which deals with multiple failure times. The combination of different longitudinal and survival components leads to a variety of joint models [\(Hickey et al.,](#page-14-5) [2018a\)](#page-14-5).

In the current version of **JMcmprsk**, we have implemented two joint models for competing risk data, namely joint modeling with continuous longitudinal outcomes [\(Elashoff et al.,](#page-14-0) [2008\)](#page-14-0), and joint modeling with ordinal longitudinal outcomes [\(Li et al.,](#page-15-0) [2010\)](#page-15-0). Both models have adopted a causespecific Cox submodel with a frailty term for multiple survival endpoints. The difference between these two models lies in the longitudinal part. The former model applies a linear mixed submodel for the continuous longitudinal outcome, while the latter model includes a partial proportional odds submodel for the ordinal longitudinal outcome.

Different from previous approaches [\(Rizopoulos,](#page-15-5) [2012;](#page-15-5) [Williamson et al.,](#page-15-2) [2008\)](#page-15-2), we assume a flexible separate random effects structure for the longitudinal submodel and the survival submodel. Furthermore, the association between both submodels is modeled by the assumption that the random effects in two submodels jointly have a multivariate normal distribution.

#### **Model 1: Joint modeling with continuous longitudinal outcomes**

Let  $Y_i(t)$  be the longitudinal outcome measured at time *t* for subject *i*, *i* = 1, 2,  $\cdots$  , *n* and *n* is the total number of subjects in study. Let  $C_i = (T_i, D_i)$  denote the competing risks data on subject *i*, where *T*<sub>*i*</sub> is the failure time or censoring time, and *D*<sub>*i*</sub> takes value in  $\{0, 1, \dots, g\}$ , with *D*<sub>*i*</sub> = 0 indicating a censored event and  $D_i = k$  showing that subject *i* fails from the *k*th type of failure, where  $k = 1, \cdots, g$ .

The joint model is specified in terms of the following two linked submodels:

$$
\begin{array}{rcl}\nY_i(t) & = & X_i^{(1)}(t)^\top \beta + \tilde{X}_i^{(1)}(t)^\top b_i + \epsilon_i(t), \\
\lambda_k(t) & = & \lambda_{0k}(t) \exp(X_i^{(2)}(t)^\top \gamma_k + \nu_k u_i), \text{ for } k = 1, \cdots, g,\n\end{array}
$$

where  $X_i^{(1)}$  $\chi_i^{(1)}(t)$ ,  $X_i^{(2)}$ <sup>(2)</sup>(*t*) denote the covariates for the fixed-effects *β* and  $γ$ *k*</sub>,  $\tilde{X}_i^{(1)}$  $f_i^{(1)}(t)$  denotes the covariates for the random-effects  $b_i$  and  $\epsilon_i(t) \sim N(0,\sigma^2)$  for all  $t \geq 0$ . The parameter  $v_1$  is set to 1 to ensure identifiability. We assume that  $b_i$  is independent of  $\epsilon_i(t)$  and that  $\epsilon_i(t_1)$  is independent of  $\epsilon_i(t_2)$  for any  $t_1 \neq t_2$ . We further assume the random effects  $b_i$  and  $u_i$  jointly have a multivariate normal distribution, denoted by  $\theta_i \sim N(0, \Sigma)$ , where  $\Sigma = (\Sigma_b, \Sigma_{bu}^\top, \Sigma_{bu}, \sigma_u)$ .

Denote Ψ as the unknown parameters from the joint models. We propose to obtain the maximum likelihood estimate of Ψ through an EM algorithm. The complete data likelihood is

$$
L(\Psi; Y, C, \theta)
$$
  
\n
$$
\propto \Pi_{i=1}^{n} \Big[ \Pi_{j=1}^{n_i} \frac{1}{\sqrt{2\pi\sigma^2}} \exp\left(-\frac{1}{2\sigma^2} (Y_{ij} - X_i^{(1)}(t_{ij})^\top \beta - \tilde{X}_i^{(1)}(t_{ij})^\top b_i)^2\right) \Big]
$$
  
\n
$$
\times \Pi_{k=1}^{g} \lambda_k(T_i)^{I(D_i=k)} \exp\Big\{-\int_0^{T_i} \sum_{k=1}^{g} \lambda_k(t) dt\Big\}
$$
  
\n
$$
\times \frac{1}{\sqrt{(2\pi)^d |\Sigma|}} \exp\left(-\frac{1}{2} \theta_i^\top \Sigma^{-1} \theta_i\right).
$$

<span id="page-2-0"></span>In the E-step, we need to calculate the expected value of all the functions of *θ*. Since the integral over the random effects does not have a closed-form solution, an iterative numerical method has to be employed.

In **JMcmprsk**, the integral over time is approximated using a Gauss-Kronrod quadrature and the computation of the integral over the individual random effects is achieved using a Gauss-Hermite quadrature. The quadrature approximates the integral using a weighted sum of function values at specified points within the domain of integration; the Gaussian quadrature is based on the use of polynomial functions. A standard option here is the Gaussian quadratic rules. In the M-step, Ψ is updated by maximizing the functions obtained from the E-step.

#### **Model 2: Joint modeling with ordinal longitudinal outcomes**

Let  $Y_{ij}$  denote the *j*th response measured on subject *i*, where  $i = 1, \dots, n$ ,  $j = 1, \dots, n_i$ , and  $Y_{ij}$  takes values in  $\{1, \dots, K\}$ . The competing risks failure times on subject *i* is  $(T_i, D_i)$ , and the notations have the same meaning as in Model 1.

We propose the following partial proportional odds model for *Yij*

$$
P(Y_{ij} \le k | X_{ij}, \tilde{X}_{ij}, W_{ij}, b_i) = \frac{1}{1 + \exp(-\theta_k - X_{ij}\beta - \tilde{X}_{ij}\alpha_k - W_{ij}^\top b_i)},
$$

where  $k = 1, \cdots, K-1$ ,  $X_{ij}$  and  $\tilde{X}_{ij}$  are  $p \times 1$  and  $s \times 1$  vectors of covariates for the fixed-effect  $\beta$  and *α*<sub>*k*</sub>, with *α*<sub>1</sub> = 0, and  $\tilde{X}_{ij}$  is a subset of  $X_{ij}$  for which the proportional odds assumption may not be satisfied. The  $q \times 1$  vector  $b_i$  represents random effects of the associated covariates  $W_{ij}$ .

The distribution of the competing risks failure times  $(T_i, D_i)$  are assumed to take the form of the following cause-specific hazards frailty model:

$$
\lambda_d(t|Z_i(t), u_i) = \lambda_{0d}(t) \exp(Z_i(t)^{\top} \gamma_d + v_d u_i), \text{ for } d = 1, \cdots, g,
$$

where the *l*  $\times$  1 vector  $\gamma_d$  and  $\nu_d$  are the cause-specific coefficients for the covariates  $Z_i(t)$  and the random effects *u<sup>i</sup>* , respectively.

The parameter  $\nu_1$  is set to 1 to ensure identifiability. We assume the random effects  $b_i$  and  $u_i$  jointly have a multivariate normal distribution, denoted by  $a_i$  ∼  $N(0,Σ)$ .

Denote Ψ as the unknown parameters from the joint models. We propose to obtain the maximum likelihood estimate of Ψ through an EM algorithm. The complete data likelihood is

$$
L(\Psi; Y, C, a)
$$
  
\n
$$
\propto \Pi_{i=1}^{n} \left[ \Pi_{j=1}^{n_{i}} \Pi_{k=1}^{K} \{ \pi_{ij}(k) - \pi_{ij}(k-1) \}^{I(Y_{ij}=k)} \right]
$$
  
\n
$$
\times \Pi_{d=1}^{g} \lambda_{d}(T_{i})^{I(D_{i}=d)} \exp \left\{ - \int_{0}^{T_{i}} \sum_{k=1}^{d} \lambda_{d}(t) dt \right\}
$$
  
\n
$$
\times \frac{1}{\sqrt{(2\pi)^{q+1} |\Sigma|}} \exp(-\frac{1}{2} a_{i}^{\top} \Sigma^{-1} a_{i}).
$$

where  $\pi_{ij}(k)$  stands for the probability that  $Y_{ij} \leq k$  given the covariates and the random effects. The implementation of EM algorithm in this case is similar to the procedure of Model 1.

### **Package structure and functionality**

The R package **JMcmprsk** implements the above two joint models on the basis of R package **Rcpp** [\(Eddelbuettel et al.,](#page-14-3) [2011\)](#page-14-3) and **GSL** library[\(Galassi et al.,](#page-14-4) [2002\)](#page-14-4) and is hosted at CRAN. After setting the GSL environment by following the instructions in the INSTALL file from the package, we can issue the following command in the R console to install the package:

> install.packages("JMcmprsk")

There are two major functions included in the **JMcmprsk** package: the function that fits continuous outcomes jmc() and the function that fits ordinal outcomes jmo().

#### <span id="page-3-0"></span>**jmc() function**

As an illustrative example of jmc(), we consider Scleroderma Lung Study [\(Tashkin et al.,](#page-15-8) [2006\)](#page-15-8), a double-blinded, randomized clinical trial to evaluate the effectiveness of oral cyclophosphamide (CYC) versus placebo in the treatment of lung disease due to scleroderma. This study consists of 158 patients and the primary outcome is forced vital capacity (FVC, as % predicted) determined at 3-month intervals from the baseline. The event of interest is the time-to-treatment failure or death. We consider two covariates, baseline %FVC (*FVC*0) and baseline lung fibrosis (*FIB*0) and two risks, informative and noninformative. The model setups are as follows:

$$
\%FVC_{ij} = \beta_0 + \beta_1 t_{ij} + \beta_2 FVC_{0i} + \beta_3 FIB_{0i} + \beta_4 CYC_i
$$
  
+ 
$$
\beta_5 FVC_{0i} \times CYC_i + \beta_6 FIB_{0i} \times CYC_i + \beta_7 t_{ij} \times CYC_i + b_i t_{ij} + \epsilon,
$$

and the cause-specific hazards frailty models are

 $\lambda_1(t) = \lambda_{01}(t) \exp(\gamma_{11} FVC_{0i} + \gamma_{12} FIB_{0i} + \gamma_{13} CYC_i + \gamma_{14} FVC_{0i} \times CYC_i + \gamma_{15} FIB_{0i} \times CYC_i + u_i)$  $\lambda_2(t) = \lambda_{02}(t) \exp(\gamma_{21} FVC_{0i} + \gamma_{22} FIB_{0i} + \gamma_{23} CYC_i + \gamma_{24} FVC_{0i} \times CYC_i + \gamma_{25} FIB_{0i} \times CYC_i + \nu_2 u_i),$ 

We first load the package and the data.

```
library(JMcmprsk)
set.seed(123)
data(lung)
yread <- lung[, c(1,2:11)]
cread <- unique(lung[, c(1, 12, 13, 6:10)])
```
The number of rows in "yread" is the total number of measurements for all subjects in the study. For "cread", the survival/censoring time is included in the first column, and the failure type coded as 0 (censored events), 1 (risk 1), or 2 (risk 2) is given in the second column. Two competing risks are assumed.

Then, "yread" and "cread" are used as the longitudinal and survival input data for the model specified by the function jmc() as shown below:

```
jmcfit <- jmc(long_data = yread, surv_data = cread, out = "FVC",
          FE = c("time", "FVC0", "FIB0", "CYC", "FVC0.CYC",
                  "FIB0.CYC", "time.CYC"),
          RE = "linear", ID = "ID",cate = NULL, intcpt = 0,quad.points = 20, quiet = TRUE, do.trace = FALSE)
```
where out is the name of the outcome variable in the longitudinal sub-model, FE the list of covariates for the fixed effects in the longitudinal sub-model, RE the types/vector of random effects in the longitudinal sub-model, ID the column name of subject id, cate the list of categorical variables for the fixed effects in the longitudinal sub-model, intcpt the indicator of random intercept coded as 1 (yes, default) or 0(no). The option quiet is used to print the progress of function, the default is TRUE (no printing).

A concise summary of the results can be obtained using jmcfit as shown below:

```
>jmcfit
C<sub>a</sub>11.
 jmc(long_data = yread, surv_data = cread, out = "FVC",
FE = c("time", "FVC0", "FIB0", "CYC", "FVC0.CYC", "FIB0.CYC", "time.CYC"),
RE = "linear", ID = "ID", \text{cate} = NULL, \text{intcpt} = 0, \text{quad.pints} = 20, \text{ quiet} = FALSE)Data Summary:
Number of observations: 715
Number of groups: 140
Proportion of competing risks:
Risk 1 : 10 %
Risk 2 : 22.86 %
Numerical intergration:
Method: standard Guass-Hermite quadrature
Number of quadrature points: 20
```
Model Type: joint modeling of longitudinal continuous and competing risks data

Model summary: Longitudinal process: linear mixed effects model Event process: cause-specific Cox proportional hazard model with unspecified baseline hazard Loglikelihood: -3799.044 Longitudinal sub-model fixed effects: FVC ~ time + FVC0 + FIB0 + CYC + FVC0.CYC + FIB0.CYC + time.CYC Estimate Std. Error 95% CI Pr(>|Z|) Longitudinal: Fixed effects: intercept 66.0415 0.7541 ( 64.5634, 67.5196) 0.0000 time -0.0616 0.0790 (-0.2165, 0.0932) 0.4353 FVC0 0.9017 0.0365 ( 0.8302, 0.9732) 0.0000 FIB0 -1.7780 0.5605 (-2.8767,-0.6793) 0.0015 CYC 0.0150 0.9678 (-1.8819, 1.9119) 0.9876 FVC0.CYC 0.1380 0.0650 ( 0.0106, 0.2654) 0.0338 FIB0.CYC 1.7088 0.7643 ( 0.2109, 3.2068) 0.0254 time.CYC 0.1278 0.1102 (-0.0883, 0.3438) 0.2464 Random effects: sigma^2 22.7366 0.6575 ( 21.4478, 24.0253) 0.0000 Survival sub-model fixed effects: Surv(surv, failure\_type) ~ FVC0 + FIB0 + CYC + FVC0.CYC + FIB0.CYC Estimate Std. Error 95% CI Pr(>|Z|) Survival: Fixed effects: FVC0\_1 0.0187 0.0326 (-0.0452, 0.0826) 0.5660 FIB0\_1 0.1803 0.3521 (-0.5098, 0.8705) 0.6086 CYC\_1 -0.6872 0.7653 (-2.1872, 0.8128) 0.3692 FVC0.CYC\_1 -0.0517 0.0746 (-0.1979, 0.0945) 0.4880 FIB0.CYC\_1 -0.4665 1.1099 (-2.6419, 1.7089) 0.6743 FVC0\_2 -0.0677 0.0271 (-0.1208,-0.0147) 0.0123 FIB0\_2 0.1965 0.3290 (-0.4484, 0.8414) 0.5503 CYC\_2 0.3137 0.4665 (-0.6007, 1.2280) 0.5013 FVC0.CYC\_2 0.1051 0.0410 ( 0.0248, 0.1854) 0.0103 FIB0.CYC\_2 0.1239 0.4120 (-0.6836, 0.9314) 0.7636 Association parameter: v2 1.9949 2.3093 (-2.5314, 6.5212) 0.3877 Random effects: sigma\_b11 0.2215 0.0294 (0.1638, 0.2792) 0.0000 sigma\_u 0.0501 0.0898 (-0.1259, 0.2260) 0.5772 Covariance: sigma\_b1u -0.0997 0.0797 (-0.2560, 0.0565) 0.2109 The resulting table contains three parts, the fixed effects in longitudinal model, survival model and random effects. It gives the estimated parameters in the first column, the standard error in the second column, and 95% confidence interval and *p*-value for these parameters in the third and fourth columns. In our example, there is only one random effect. If there is more than one random effect, the output will include  $sigma_b$ 11,  $sigma_b$ 12,  $sigma_b$ 12,  $sigma_b$ 22,  $sigma_b$ 1*u*,  $sigma_b$ 2*u*, and so on.

The supporting function coef() can be used to extract the coefficients of the longitudinal/survival process by specifying the argument coeff, where"beta" and "gamma" denotes the longitudinal and survival submodel fixed effects, respectively.

```
beta <- coef(jmcfit, coeff = "beta")
>beta
  intercept time.1 FVC0 FIB0 CYC FVC0.CYC FIB0.CYC
66.04146267 -0.06164756 0.90166283 -1.77799172 0.01503104 0.13798885 1.70883750
  time.CYC
0.12776670
gamma <- coef(jmcfit, coeff = "gamma")
```
>gamma

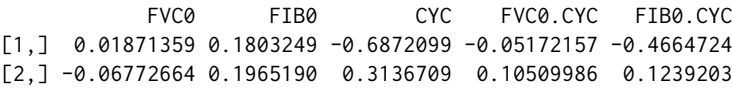

The supporting function summary() can be used to extract the point estimate, the standard error, 95%CI, and *p*-values of the coefficients of both sub-models with the option coeff to specify which submodel fixed effects one would like to extract, and digits, the number of digits to be printed out. We proceed below to extract the fixed effects for both submodels:

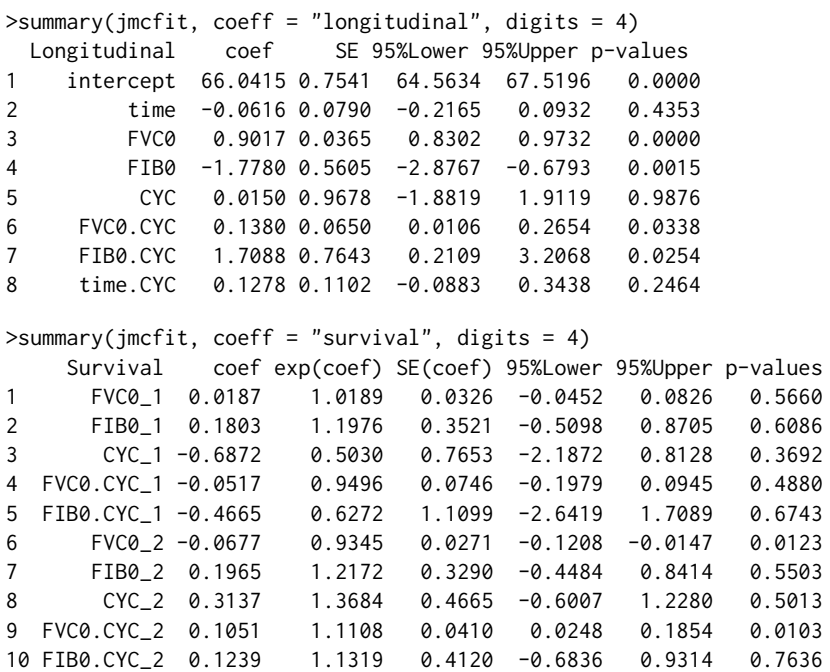

We proceed to test the global hypothesis for the longitudinal and the survival submodels using linearTest().

```
>linearTest(jmcfit, coeff="beta")
            Chisq df Pr(>|Chi|)
L*beta=Cb 1072.307 7 0.0000
>linearTest(jmcfit, coeff="gamma")
              Chisq df Pr(>|Chi|)
L*gamma=Cg 11.06558 10 0.3524
```
The results suggest that the hypothesis  $\beta_1 = \beta_2 = \cdots = \beta_7 = 0$  is rejected, and the hypothesis  $\gamma_{11} = \gamma_{12} = \cdots = \gamma_{15} = \gamma_{21} = \gamma_{22} = \cdots = \gamma_{25} = 0$  is not rejected at the significance level of 0.05.

linearTest() can also be used to test any linear hypothesis about the coefficients for each submodel. For example, if one wants to test  $H_0: \beta_1 = \beta_2$  in the longitudinal submodel, then we start with a linear contrast Lb and pass it to linearTest().

```
Lb <- matrix(c(1, -1, 0, 0, 0, 0, 0), ncol = length(beta)-1, nrow = 1)
>linearTest(jmcfit, coeff="beta", Lb = Lb)
            Chisq df Pr(>|Chi|)
L*beta=Cb 124.8179 1 0.0000
```
Note that we do not include intercept for linear hypotheses testing. It is seen that the hypothesis  $\beta_1 = \beta_2$  is rejected at level 0.05 in the above example.

Similarly, a linear hypotheses testing can also be done in the survival submodel using linearTest(). For example, if we want to test  $H_0: \gamma_{11} = \gamma_{21}$ , then we start with another linear contrast Lg and pass it to linearTest().

```
Lg <- matrix(c(1, 0, 0, 0, 0, -1, 0, 0, 0, 0), ncol = length(gamma), nrow = 1)
>linearTest(jmcfit, coeff="gamma", Lg = Lg)
              Chisq df Pr(>|Chi|)
L*gamma=Cg 4.301511 1 0.0381
```
<span id="page-6-0"></span>It is seen that the hypothesis  $\gamma_{11} = \gamma_{21}$  is rejected at level 0.05.

For categorical variables, jmc() function will create the appropriate dummy variables automatically as needed within the function. The reference group in a categorical variable is specified as the one that comes first alphabetically. Below is another example:

First, we add two categorical variables "sex" and "race" to the longitudinal data set "yread", in which "sex" is coded as "Female" or "Male", and race is coded as "Asian", "White", "Black", or "Hispanic".

```
#make up two categorical variables and add them into yread
set.seed(123)
sex <- sample(c("Female", "Male"), nrow(cread), replace = TRUE)
race <- sample(c("White", "Black", "Asian", "Hispanic"),
               nrow(cread), replace = TRUE)
ID <- cread$ID
cate_var <- data.frame(ID, sex, race)
if (require(dplyr)) {
 yread <- dplyr::left_join(yread, cate_var, by = "ID")
}
```
Second, we rerun the model with the two added categorical variables.

```
# run jmc function again for yread file with two added categorical variables
res2 \leq -jmc(long_data = yread, surv_data = cread,out = "FVC", cate = c("sex", "race"),FE = c("time", "FVC0", "FIB0", "CYC", "FVC0.CYC",
                   "FIB0.CYC", "time.CYC"),
            RE = "time", ID = "ID", intcpt = 0,quad.points = 20, quiet = FALSE)
res2
```
We can obtain the estimated coefficients of the longitudinal process using coef().

```
> coef(res2, coeff = "beta")
 intercept time FVC0 FIB0 CYC FVC0.CYC FIB0.CYC time.CYC
67.05760799 -0.07340060 0.91105151 -1.75007966 0.02269507 0.13045588 1.58807248 0.15876200
     Male Black Hispanic White
-0.77110697 -0.94635182 -0.45873814 -1.19910638
```
#### **jmo() function**

The implementation of  $\text{jmo}()$  is very similar to that of  $\text{jmc}()$ . As an illustrative example, we use the data from [\(rt PA Stroke Study,](#page-15-9) [1995\)](#page-15-9). In this study, 624 patients are included, and the patients treated with rt-PA were compared with those given placebo to look for an improvement from baseline in the score on the modified Rankin scale, an ordinal measure of the degree of disability with categories ranging from no symptoms, no significant disability to severe disability or death, which means in this example,  $Y_{ij}$  takes  $K = 4$  ordinal values. The following covariates are considered: treatment group (rt-PA or placebo), modified Rankin scale prior stroke onset, time since randomization (dummy variables for 3, 6 and 12 months), and the three subtypes of acute stroke (small vessel occlusive disease, large vessel atherosclerosis or cardioembolic stroke, and unknown reasons). Similarly, we also consider the informative and noninformative risks. The model setups are as follows:

```
P(Y_{ij} \le k) = [1 + \exp(-\theta_k - (\beta_1 \text{Group} + \beta_2 \text{Modified Rankin scale prior onset} + \beta_3 \text{time3})+β4
time6 + β5time12 + β6Small vessel + β7Large vessel or cardioembolic stroke
                   +β8Small vessel*group + β9Large vessel or cardioembolic stroke*group)
                   −(αk1Small vessel + αk2Large vessel or cardioembolic stroke) − bi
)]−1
,
```
where  $k = 1, \cdots, K - 1$ .

 $\lambda_1(t) = \lambda_{01}(t) \exp(\gamma_{11} Group + \gamma_{12}$ Modified Rankin scale prior onset  $+\gamma_{13}$ Small vessel +  $\gamma_{14}$ Large vessel or cardioembolic stroke  $+\gamma_{15}$ Small vessel\*group +  $\gamma_{16}$ Large vessel or cardioembolic stroke\*group +  $u_i$ )  $\lambda_2(t)$  =  $\lambda_{02}(t)$  exp( $\gamma_{21}$ *Group* +  $\gamma_{22}$ Modified Rankin scale prior onset +*γ*23Small vessel + *γ*24Large vessel or cardioembolic stroke +*γ*25Small vessel\*group + *γ*26Large vessel or cardioembolic stroke\*group + *ν*2*u<sup>i</sup>* ) We first load the package and the data.

```
library(JMcmprsk)
set.seed(123)
data(ninds)
yread <- ninds[, c(1, 2:14)]
cread <- ninds[, c(1, 15, 16, 6, 10:14)]
cread <- unique(cread)
```
and the other arrangements are the same with those in jmc(),

```
jmofit \leq -jmo(yread, cread, out = "Y")FE = c("group", "time3", "time6", "time12", "mrkprior",
                      "smlves", "lvORcs", "smlves.group", "lvORcs.group"),
               cate = NULL, RE = "intercept", NP = c("smives", "lvOREs"),ID = "ID", \text{intcpt} = 1, \text{ quad.points} = 20,max.iter = 1000, quiet = FALSE, do.trace = FALSE)
```
where NP is the list of non-proportional odds covariates and FE the list of proportional odds covariates.

To see a concise summary of the result, we can type:

```
>jmofit
Call:
jmo(long_data = yread, surv_data = cread, out = "Y",FE = c("group", "time3", "time6", "time12", "mrkprior", "smlves", "lvORcs", "smlves.group", "lvORcs.group"),
RE = "intercept", NP = c("smlves", "lvORcs"), ID = "ID", cate = NULL, intcpt = 1,
quad.points = 20, max.iter = 1000, quiet = FALSE, do.trace = FALSE)
Data Summary:
Number of observations: 1906
Number of groups: 587
Proportion of competing risks:
Risk 1 : 32.88 %
Risk 2 : 4.26 %
Numerical intergration:
Method: Standard Guass-Hermite quadrature
Number of quadrature points: 20
Model Type: joint modeling of longitudinal ordinal and competing risks data
Model summary:
Longitudinal process: partial proportional odds model
Event process: cause-specific Cox proportional hazard model with unspecified baseline hazard
Loglikelihood: -2292.271
Longitudinal sub-model proportional odds: Y \sim group + time3 + time6 + time12 + mrkprior + smlves +
lvORcs + smlves.group + lvORcs.group
Longitudinal sub-model non-proportional odds: smlves_NP + lvORcs_NP
                Estimate Std. Error 95% CI Pr(>|Z|)
Longitudinal:
Fixed effects:
 proportional odds:
 group 1.6053 0.1905 ( 1.2319, 1.9786) 0.0000
 time3 2.5132 0.1934 ( 2.1341, 2.8923) 0.0000
 time6 2.6980 0.1962 ( 2.3134, 3.0825) 0.0000
 time12 2.9415 0.2004 ( 2.5486, 3.3344) 0.0000
 mrkprior -2.1815 0.2167 (-2.6063,-1.7567) 0.0000
 smlves 6.4358 0.4228 (5.6072, 7.2644) 0.0000
 lvORcs -1.2907 0.2861 (-1.8515,-0.7300) 0.0000
 smlves.group 0.4903 0.7498 (-0.9793, 1.9598) 0.5132<br>lvORcs.group -3.2277 0.4210 (-4.0528,-2.4026) 0.0000
```
lvORcs.group -3.2277 0.4210 (-4.0528,-2.4026) 0.0000

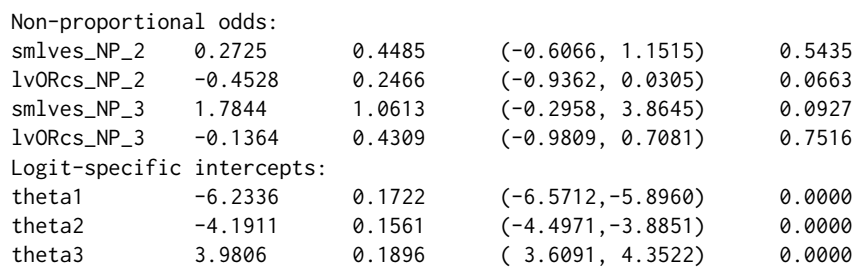

Survival sub-model fixed effects: Surv(surv, comprisk) ~ group + mrkprior + smlves + lvORcs + smlves.group + lvORcs.group

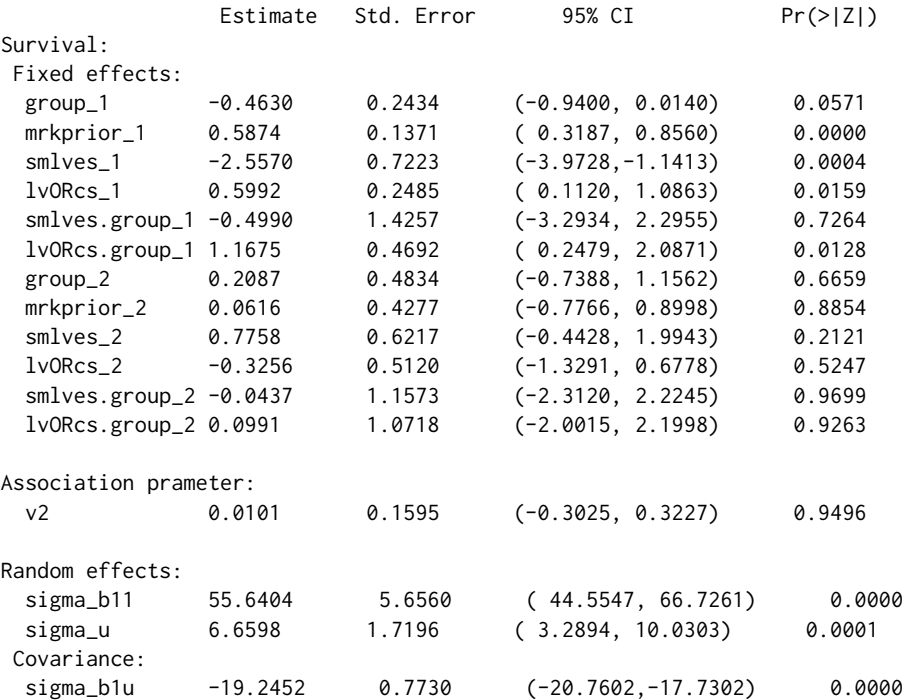

The usage of function coef() is similar to those in Model 1. More specifically, coef() can extract the coefficients of non-proportional odds fixed effects and logit-specific intercepts. For example,

```
alpha <- coef(jmofit, coeff = "alpha")
>alpha
     smlves_NP lvORcs_NP
[1,] 0.2724605 -0.4528214
[2,] 1.7843743 -0.1363731
theta \leq coef(jmofit, coeff = "theta")
> theta
[1] -6.233618 -4.191114 3.980638
```
The usage of function summary() is the same as in Model 1. It extracts the point estimate, standard error, 95%CI, and *p*-values of the coefficients of both submodels as demonstrated below:

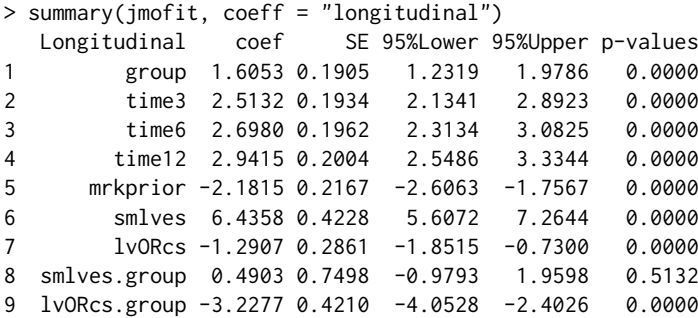

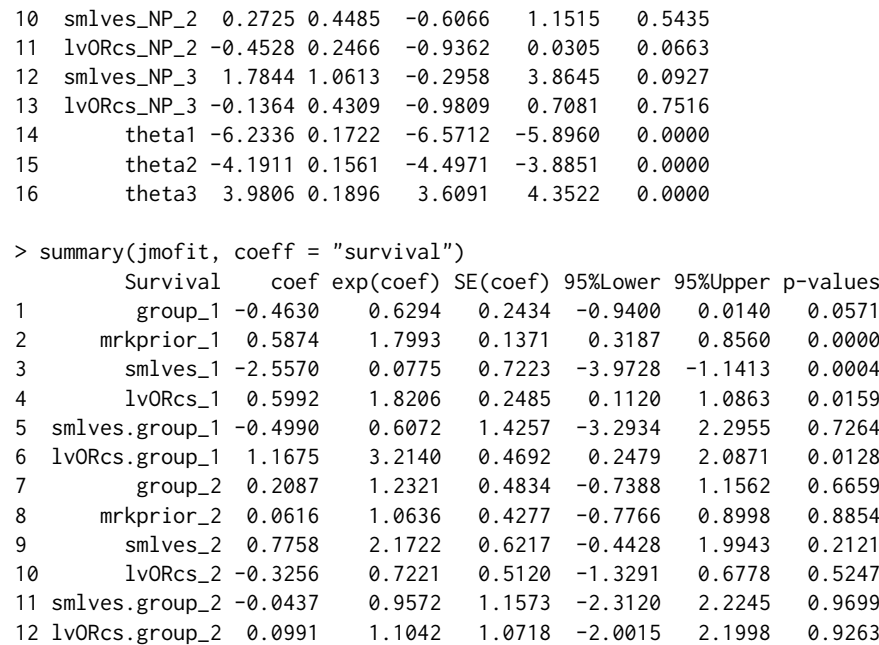

Analogous to jmcfit, linearTest() can be used to the global hypothesis for the longitudinal and the survival submodels.

```
> linearTest(jmofit,coeff="beta")
             Chisq df Pr(>|Chi|)
L*beta=Cb 1096.991 9 0.0000
> linearTest(jmofit,coeff="gamma")
             Chisq df Pr(>|Chi|)
L*gamma=Cg 47.15038 12 0.0000
> linearTest(jmofit,coeff="alpha")
             Chisq df Pr(>|Chi|)
L*alpha=Ca 8.776262 4 0.0669
```
According to the *p*-values, the hypothesis  $\beta_1 = \beta_2 = \cdots = \beta_9 = 0$  is rejected,  $\gamma_{11} = \gamma_{12} = \cdots =$ *γ*<sub>16</sub> = *γ*<sub>21</sub> = *γ*<sub>22</sub> = · · · = *γ*<sub>26</sub> = 0 is rejected, but  $α_{11} = α_{12} = α_{21} = α_{22} = 0$  is not rejected at the significance level of 0.05.

Similarly, linearTest() can be used to test a linear hypothesis for non-proportional odds fixed effects in the longitudinal submodel. For example, if we want to test  $H_0$ :  $\alpha_{11} = \alpha_{21}$ , then we can simply type:

```
La \leq matrix(c(1, 0, -1, 0), ncol = length(alpha), nrow = 1)
> linearTest(jmofit, coeff = "alpha", La = La)
              Chisq df Pr(>|Chi|)
L*alpha=Ca 1.929563 1 0.1648
```
It is seen that the hypothesis  $\alpha_{11} = \alpha_{21}$  is not rejected at level 0.05.

Likewise, jmo() function allows for categorical variables. Moreover, categorical variables are allowed for setting up non-proportional odds covariates. As an illustration, here we consider the "sex" and "race" variables and use them as two of the non-proportional odds covariates. Below is another example:

```
#Create two categorical variables and add them into yread
ID <- cread$ID
set.seed(123)
sex <- sample(c("Female", "Male"), nrow(cread), replace = TRUE)
race <- sample(c("White", "Black", "Asian", "Hispanic"), nrow(cread), replace = TRUE)
cate_var <- data.frame(ID, sex, race)
if (require(dplyr)) {
  yread <- dplyr::left_join(yread, cate_var, by = "ID")
   }
res2 <- jmo(yread, cread, out = "Y",
```

```
FE = c("group", "time3", "time6", "time12", "mrkprior",
                       "smlves", "lvORcs", "smlves.group", "lvORcs.group"), cate = c("race", "sex"),
          RE = "intercept", NP = c("smlves", "lvORcs", "race", "sex"), ID = "ID",intcpt = 1,
          quad.points = 20, max.iter = 10000, quiet = FALSE, do.trace = FALSE)
res2
Call:
jmo(long_data = yread, surv_data = cread, out = "Y",
FE = c("group", "time3", "time6", "time12", "mrkprior", "smlves", "lvORcs", "smlves.group", "lvORcs.group"),
RE = "intercept", NP = c("smives", "lvORE", "race", "sex"), ID = "ID", cate = c("race", "sex"),int \text{pt} = 1, quad.points = 20, max.iter = 10000, quiet = FALSE, do.trace = FALSE)
Data Summary:
Number of observations: 1906
Number of groups: 587
Proportion of competing risks:
Risk 1 : 32.88 %
Risk 2 : 4.26 %
Numerical intergration:
Method: Standard Guass-Hermite quadrature
Number of quadrature points: 20
Model Type: joint modeling of longitudinal ordinal and competing risks data
Model summary:
Longitudinal process: partial proportional odds model
Event process: cause-specific Cox proportional hazard model with unspecified baseline hazard
Loglikelihood: -2271.831
Longitudinal sub-model proportional odds: Y ~ group + time3 + time6 + time12 + mrkprior + smlves +
lvORcs + smlves.group + lvORcs.group + Black + Hispanic + White + Male
Longitudinal sub-model non-proportional odds: smlves_NP + lvORcs_NP + Black_NP + Hispanic_NP +
White NP + Male NP
               Estimate Std. Error 95% CI Pr(>|Z|)
Longitudinal:
Fixed effects:
 proportional odds:
 group 1.1430 0.1989 ( 0.7532, 1.5328) 0.0000
 time3 2.4607 0.1963 ( 2.0758, 2.8455) 0.0000
 time6 2.6310 0.1986 ( 2.2416, 3.0203) 0.0000
 time12 2.8717 0.2111 ( 2.4579, 3.2854) 0.0000
 mrkprior -2.3329 0.1855 (-2.6965,-1.9693) 0.0000
 smlves 3.9941 0.4413 (3.1292, 4.8589) 0.0000
 lvORcs -0.9469 0.3219 (-1.5778,-0.3160) 0.0033
 smlves.group -4.3940 0.7560 (-5.8758, -2.9123) 0.0000
 lvORcs.group -3.6954 0.4768 (-4.6299,-2.7608) 0.0000
 Black 0.8235 0.3162 ( 0.2038, 1.4433) 0.0092
 Hispanic -0.0218  0.3289  (-0.6665, 0.6229)  0.9471
 White 0.0523 0.3457 (-0.6253, 0.7299) 0.8797
 Male -0.3528 0.2323 (-0.8080, 0.1025) 0.1288
 Non-proportional odds:
 smlves_NP_2 0.3314 0.4310 (-0.5133, 1.1761) 0.4419
 lvORcs_NP_2 -0.3148 0.2696 (-0.8432, 0.2136) 0.2429
 Black_NP_2 0.3781 0.2936 (-0.1973, 0.9535) 0.1978
 Hispanic_NP_2 -0.0303 0.3176 (-0.6528, 0.5923) 0.9241<br>White NP_2 -0.3802 0.3034 (-0.9748, 0.2144) 0.2102
                         0.3034 (-0.9748, 0.2144) 0.2102
 Male_NP_2 0.0531 0.2221 (-0.3822, 0.4884) 0.8110
 smlves_NP_3 2.2743 1.0748 (0.1677, 4.3809) 0.0343
 lvORcs_NP_3 0.0033 0.4632 (-0.9045, 0.9111) 0.9943
 Black_NP_3 -0.2274 0.5419 (-1.2896, 0.8349) 0.6748
 Hispanic_NP_3 -0.5070 0.5087 (-1.5040, 0.4901) 0.3190
```
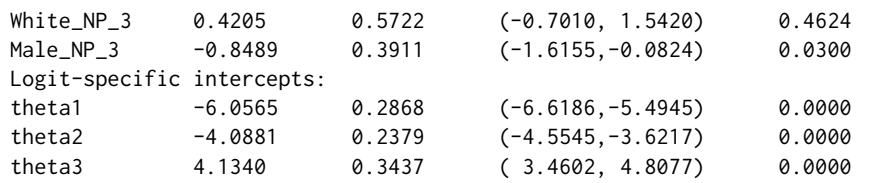

Survival sub-model fixed effects: Surv(surv, comprisk) ~ group + mrkprior + smlves + lvORcs + smlves.group + lvORcs.group

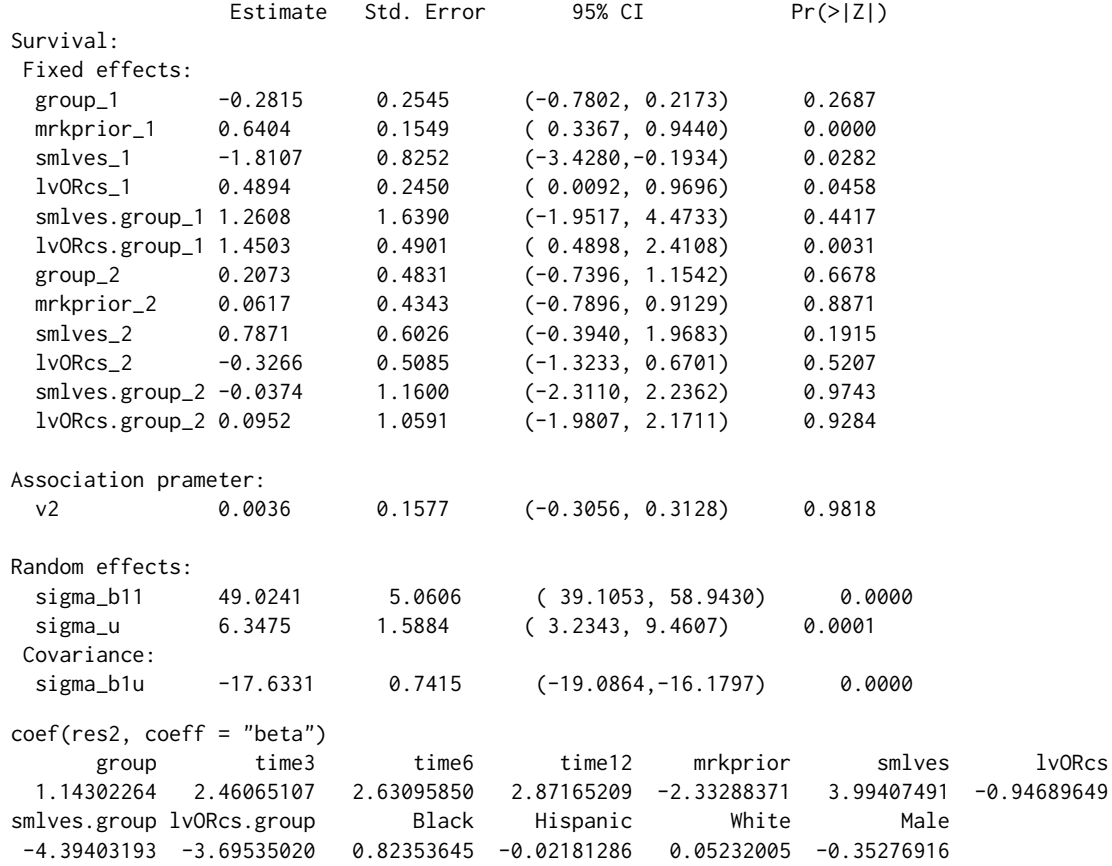

#### **Older versions of jmc() and jmo()**

In the previous versions of **JMcmprsk**, both the previous jmc() and jmo() functions require the longitudinal input data "yfile" to be in a specific format regarding the order of the outcome variable and the random and fixed effects covariates. It also requires users to create an additional "mfile" for the longitudinal data. At the suggestions of the reviewers, in the most recent version, we focus and develop user-friendly versions of these functions.

However, for both package consistency and user's convenience, we still keep older versions of these functions in the package, and rename these functions to  $jm_0(0)$  and  $jm_0(0)$ , respectively. Supporting functions of jmo() and jmc(), such as coef(), summary(), linearTest(), also apply to jmc\_0() and jmo\_0() functions.

Here, we show the usage of  $jmc_0()$  with some simulated data and the "lung" data used in presenting jmc() functions.

If the data are provided as files, the function jmc\_0() has the following usage:

```
library(JMcmprsk)
yfile=system.file("extdata", "jmcsimy.txt", package = "JMcmprsk")
cfile=system.file("extdata", "jmcsimc.txt", package = "JMcmprsk")
mfile=system.file("extdata", "jmcsimm.txt", package = "JMcmprsk")
jmc_0fit = jmc_0(p=4, yfile, cfile, mfile, point=20, do.trace = FALSE)
```
with p the dimension of fixed effects (including the intercept) in yfile, the option point is the number of points used to approximate the integral in the E-step, default is 20, and do. trace is used to <span id="page-12-1"></span>control whether the program prints the iteration details. Additionally, the option type\_file controls the type of data inputs.

If data frames or matrices are provided as inputs, we set the above type\_file option as type\_file = FALSE in the jmc\_0() function:

library(JMcmprsk) data(lung) lungY <- lung[, c(2:11)] lungC <- unique(lung[, c(1, 12, 13, 6:10)])  $lungC < -lungC[, -1]$ ## return a vector file with the number of repeated measurements as lungM lungM <- data.frame(table(lung\$ID)) lungM <- as.data.frame(lungM[, 2]) jmc\_0fit2=jmc\_0(p=8, lungY, lungC, lungM, point=20, do.trace = FALSE, type\_file = FALSE)

#### **Computational Complexity**

To understand the computational complexity of both jmc() and jmo() models, we carried out a variety of simulations with different sample size and different proportions of events. However, there was no clear trend observed between the proportions of events and running times. Hence, only one event distribution with different sample sizes are given here for illustration purpose. According to Figures [1](#page-12-0) and [2,](#page-13-0) we can easily see that the run time grows much faster as sample size increases, which implies that the computational complexity does not follow a linear order. In this case, it will limit joint models to handling large and even moderate sample size data. To make the joint modeling more scalable, it is necessary to carry out a novel algorithm to reduce its computational complexity to a linear order.

Run time under different sample sizes for jmc function

<span id="page-12-0"></span>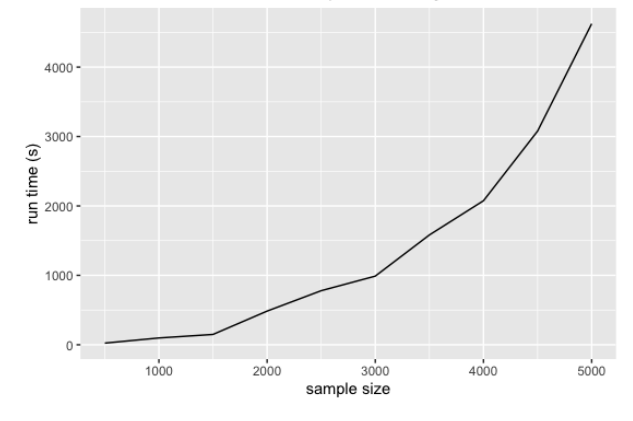

**Figure 1:** Run time comparison under different sample sizes for jmc() function (from 500 to 5000). Data setup:  $p = 4$ ,  $n_q = 6$ , 10.4% censoring, 51.4% risk 1, and 38.2% risk 2. The run time under each sample size was based on one random sample.

#### **Data Simulation**

A simulation can generate datasets with exact ground truth for evaluation. Hence, the simulation of longitudinal and survival data with multiple failures associated with random effects is an important measure to assess the performance of joint modeling approaches dealing with competing risks. In **JMcmprsk**, simulation tools are based on the data models proposed in [Elashoff et al.](#page-14-0) [\(2008\)](#page-14-0) and [Li et al.](#page-15-0) [\(2010\)](#page-15-0), which can be used for testing joint models with continuous and ordinal longitudinal outcomes, respectively.

The main function for simulation data continuous longitudinal outcomes and survival data with multiple event outcomes is called SimDataC(), which has the following usage:

SimDataC(k\_val, p1\_val, p1a\_val, p2\_val, g\_val, truebeta, truegamma, randeffect, yfn, cfn, mfn)

We briefly explain some of the important options. k\_val denotes the number of subjects in study; p1\_val and p1a\_val denote the dimension of fixed effects and random effects in longitudinal measurements, respectively; p2\_val and g\_val denotes the dimension of fixed effects and number to

Run time under different sample sizes for jmo function

<span id="page-13-1"></span><span id="page-13-0"></span>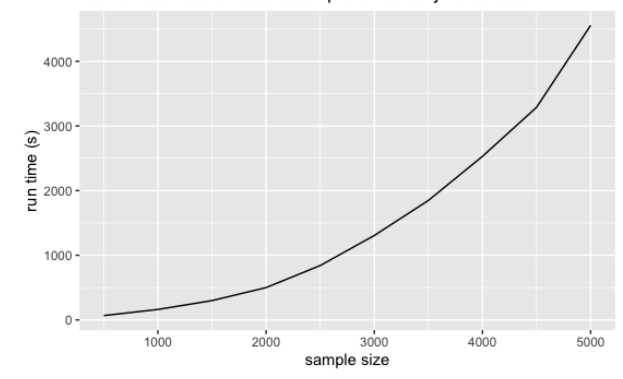

**Figure 2:** Run time comparison under different sample sizes for jmo() function (from 500 to 5000). Data setup:  $p = 4$ ,  $n_q = 10$ , 22.4% censoring, 57.2% risk 1, and 20.4% risk 2. The run time under each sample size was based on one random sample.

competing risks in survival data; truebeta and truegamma represent the true values of fixe effects in the longitudinal and the survival submodels, respectively. randeffect sets the true values for random effects in longitudinal and competing risks parts, namely in the order of *σ*,*σ<sup>b</sup>* ,*ν*2, and *σu*.

The following example generates the datasets used in simulation study in [Elashoff et al.](#page-14-0) [\(2008\)](#page-14-0):

```
require(JMcmprsk)
set.seed(123)
yfn="jmcsimy1.txt";
cfn="jmcsimc1.txt";
mfn="jmcsimm1.txt";
k_val=200;p1_val=4;p1a_val=1; p2_val=2;g_val=2;
truebeta=c(10,-1,1.5,0.6);truegamma=c(0.8,-1,0.5,-1); randeffect=c(5,0.5,0.5,0.5);
#writing files
SimDataC(k_val, p1_val, p1a_val, p2_val, g_val,truebeta,
         truegamma, randeffect, yfn, cfn, mfn)
```
The output of function SimDataC() contains additional censoring rate information and newly generated \$`censoring\_rate` files names for further usage.

```
[1] 0.21
$rate1
[1] 0.45
$rate2
[1] 0.34
$yfn
[1] "jmcsimy1.txt"
$cfn
[1] "jmcsimc1.txt"
$mfn
[1] "jmcsimm1.txt"
```
The main function for data simulation with ordinal longitudinal outcomes and survival data with multiple event outcomes is called SimDataO(), the usage of which is very similar to SimDataC():

SimDataO(k\_val, p1\_val, p1a\_val, p2\_val, g\_val, truebeta, truetheta, truegamma, randeffect, yfn, cfn, mfn)

All options have the same meanings as in SimDataC(), while SimDataO() has one more option truetheta, which sets the true values of the non-proportional odds longitudinal coefficients subset.

The following example generates the datasets used in simulation study in [Li et al.](#page-15-0) [\(2010\)](#page-15-0):

```
require(JMcmprsk)
set.seed(123)
yfn="jmosimy1.txt";
cfn="jmosimc1.txt";
```
#writing files

```
mfn="jmosimm1.txt";
k_val=500;p1_val=3;p1a_val=1; p2_val=2;g_val=2;
truebeta=c(-1,1.5,0.8);truetheta=c(-0.5,1);truegamma=c(0.8,-1,0.5,-1); randeffect=c(1,0.5,0.5);
SimDataO(k_val, p1_val, p1a_val, p2_val, g_val,
     truebeta, truetheta, truegamma, randeffect, yfn, cfn, mfn)
```
The output of the above function is truebeta, t<br>The output of the ak<br>\$`censoring\_rate`

[1] 0.218 \$rate1 [1] 0.414 \$rate2 [1] 0.368 \$yfn [1] "jmosimy1.txt" \$cfn [1] "jmosimc1.txt" \$mfn [1] "jmosimm1.txt"

# **Conclusions and Future Work**

In this paper, we have illustrated the capabilities of package **JMcmprsk** for fitting joint models of timeto-event data with competing risks for two types of longitudinal data. We also present simulation tools to generate joint model datasets under different settings. Several extensions of **JMcmprsk** package are planned to further expand on what is currently available. First, as the integral over the random effects becomes computationally burdensome in the case of high dimensionality, Laplace approximations or other Gauss-Hermite quadrature rules would be applied to the E-M step to speed up the computation procedure. Second, with the increasing need for predictive tools for personalized medicine, dynamic predictions for the aforementioned joint models will be added. Third, other new joint models such as joint analysis for bivariate longitudinal ordinal outcomes will be included.

# **Acknowledgements**

We thank the reviewers for their insightful and constructive comments that led to significant improvements in our paper. The research of Hong Wang was partly supported by the National Social Science Foundation of China (17BTJ019). The research of Gang Li was partly supported by the National Institute of Health Grants P30 CA-16042, UL1TR000124-02, and P01AT003960.

# **Bibliography**

- <span id="page-14-1"></span>C. Armero, C. Forné, M. Rué, A. Forte, H. Perpiñán, G. Gómez, and M. Baré. Bayesian joint ordinal and survival modeling for breast cancer risk assessment. *Statistics in medicine*, 35(28):5267–5282, 2016. [[p53\]](#page-0-0)
- <span id="page-14-3"></span>D. Eddelbuettel, R. François, J. Allaire, K. Ushey, Q. Kou, N. Russel, J. Chambers, and D. Bates. Rcpp: Seamless r and c++ integration. *Journal of Statistical Software*, 40(8):1–18, 2011. [[p54,](#page-1-0) [55\]](#page-2-0)
- <span id="page-14-0"></span>R. M. Elashoff, G. Li, and N. Li. A joint model for longitudinal measurements and survival data in the presence of multiple failure types. *Biometrics*, 64(3):762–771, 2008. [[p53,](#page-0-0) [54,](#page-1-0) [65,](#page-12-1) [66\]](#page-13-1)
- <span id="page-14-2"></span>P. L. Ferrer. *Joint modelling and prediction of several risks of cancer progression from repeated measurements of biomarkers*. PhD thesis, University of Bordeaux, 2017. [[p53\]](#page-0-0)
- <span id="page-14-4"></span>M. Galassi, J. Davies, J. Theiler, B. Gough, G. Jungman, P. Alken, M. Booth, F. Rossi, and R. Ulerich. *GNU scientific library*. Network Theory Limited, 2002. [[p54,](#page-1-0) [55\]](#page-2-0)
- <span id="page-14-5"></span>G. L. Hickey, P. Philipson, A. Jorgensen, and R. Kolamunnage-Dona. A comparison of joint models for longitudinal and competing risks data, with application to an epilepsy drug randomized controlled trial. *Journal of the Royal Statistical Society: Series A (Statistics in Society)*, 181(4):1105–1123, 2018a. [[p54\]](#page-1-0)
- <span id="page-15-3"></span>G. L. Hickey, P. Philipson, A. Jorgensen, and R. Kolamunnage-Dona. Joint models of longitudinal and time-to-event data with more than one event time outcome: a review. *The international journal of biostatistics*, 14(1), 2018b. [[p53\]](#page-0-0)
- <span id="page-15-0"></span>N. Li, R. M. Elashoff, G. Li, and J. Saver. Joint modeling of longitudinal ordinal data and competing risks survival times and analysis of the ninds rt-pa stroke trial. *Statistics in medicine*, 29(5):546–557, 2010. [[p53,](#page-0-0) [54,](#page-1-0) [65,](#page-12-1) [66\]](#page-13-1)
- <span id="page-15-4"></span>G. Papageorgiou, K. Mauff, A. Tomer, and D. Rizopoulos. An overview of joint modeling of timeto-event and longitudinal outcomes. *Annual review of statistics and its application*, 6:223–240, 2019.  $[p53]$  $[p53]$
- <span id="page-15-7"></span>C. Proust-Lima, M. Séne, J. M. Taylor, and H. Jacqmin-Gadda. Joint latent class models for longitudinal and time-to-event data: A review. *Statistical methods in medical research*, 23(1):74–90, 2014. [[p53\]](#page-0-0)
- <span id="page-15-6"></span>C. Proust-Lima, V. Philipps, and B. Liquet. Estimation of extended mixed models using latent classes and latent processes: The r package lcmm. *Journal of Statistical Software*, 78(1):1–56, 2017. [[p53\]](#page-0-0)
- <span id="page-15-5"></span>D. Rizopoulos. *Joint models for longitudinal and time-to-event data: With applications in R*. Chapman and Hall/CRC, 2012. [[p53,](#page-0-0) [54\]](#page-1-0)
- <span id="page-15-9"></span>N. rt PA Stroke Study. Tissue plasminogen activator for acute ischemic stroke. *New England Journal of Medicine*, 333(24):1581–1588, 1995. [[p59\]](#page-6-0)
- <span id="page-15-8"></span>D. P. Tashkin, R. Elashoff, P. J. Clements, J. Goldin, M. D. Roth, D. E. Furst, E. Arriola, R. Silver, C. Strange, M. Bolster, et al. Cyclophosphamide versus placebo in scleroderma lung disease. *New England Journal of Medicine*, 354(25):2655–2666, 2006. [[p56\]](#page-3-0)
- <span id="page-15-1"></span>A. A. Tsiatis and M. Davidian. Joint modeling of longitudinal and time-to-event data: an overview. *Statistica Sinica*, pages 809–834, 2004. [[p53\]](#page-0-0)
- <span id="page-15-2"></span>P. Williamson, R. Kolamunnage-Dona, P. Philipson, and A. Marson. Joint modelling of longitudinal and competing risks data. *Statistics in medicine*, 27(30):6426–6438, 2008. [[p53,](#page-0-0) [54\]](#page-1-0)

*Hong Wang School of Mathematics & Statistics,Central South University Changsha, Hunan Provinice,410075 China* [wh@csu.edu.cn](mailto:wh@csu.edu.cn)

*Ning Li UCLA Biomathematics Los Angeles, CA 90095-1772 USA* [nli@biomath.ucla.edu](mailto:nli@biomath.ucla.edu)

*Shanpeng Li Department of Biostatistics,UCLA School of Public Health Los Angeles, CA 90095-1772 USA* [lishanpeng0913@ucla.edu](mailto:lishanpeng0913@ucla.edu)

*Gang Li\* Department of Biostatistics,UCLA School of Public Health Los Angeles, CA 90095-1772 USA (Corresponding Author)* [vli@ucla.edu](mailto:vli@ucla.edu)